#### 04 - Symmetric Functions

# **Symmetric Functions**

## **Power sums basis**

 $p = SymmetricFunctionAlgebra(QQ, basis='power')$ 

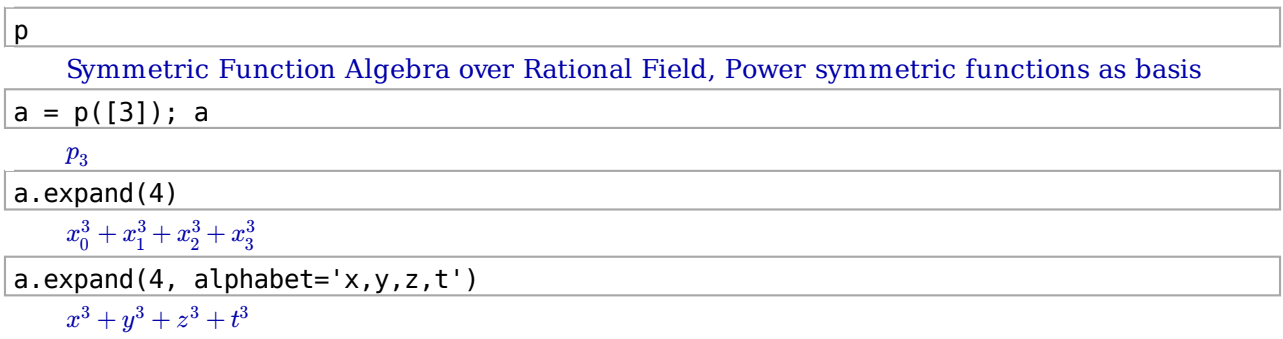

## **Homogeneous functions basis**

 $h = SFAHomogeneous(QQ)$ ; h Symmetric Function Algebra over Rational Field, Homogeneous symmetric functions as basis  $h([3])$ . expand(2, alphabet='x,y')  $x^3 + x^2y + xy^2 + y^3$  $|h(a)|$ 

 $h_{1,1,1} + (-3) h_{2,1} + 3h_3$ 

## **Schur functions basis**

```
s = SFASchur(QQ); s
```
Symmetric Function Algebra over Rational Field, Schur symmetric functions as basis

 $s([3,2])$ . expand(3)

 $x_0^3x_1^2 + x_0^2x_1^3 + x_0^3x_1x_2 + 2x_0^2x_1^2x_2 + x_0x_1^3x_2 + x_0^3x_2^2 + 2x_0^2x_1x_2^2 + 2x_0x_1^2x_2^2 + x_1^3x_2^2 + x_0^2x_2^3 + x_0x_1x_2^3 + x_1^2x_2^3$ 

 $s(a)$ 

 $s_{1,1,1} + (-1) s_{2,1} + s_3$ 

#### **Plethysm**

 $|p([3,2])$  (s([2,1]))  $\frac{1}{9}p_{3,3,3,2,2,2} + \left(-\frac{1}{9}\right)p_{6,3,3,3} + \left(-\frac{1}{9}\right)p_{9,2,2,2} + \frac{1}{9}p_{9,6}$ 

#### **Other Symmetric Functions**

MacdonaldPolynomialsH?

JackPolynomialsJ?

LLT?